## **When should I use which DSA module (Planner/Fly)?**

Please find below on which module is intended for which action.

Further below you can find an alternative authorisation workflow overview, divided by the steps you must take for gaining access to skeyes' geozones.

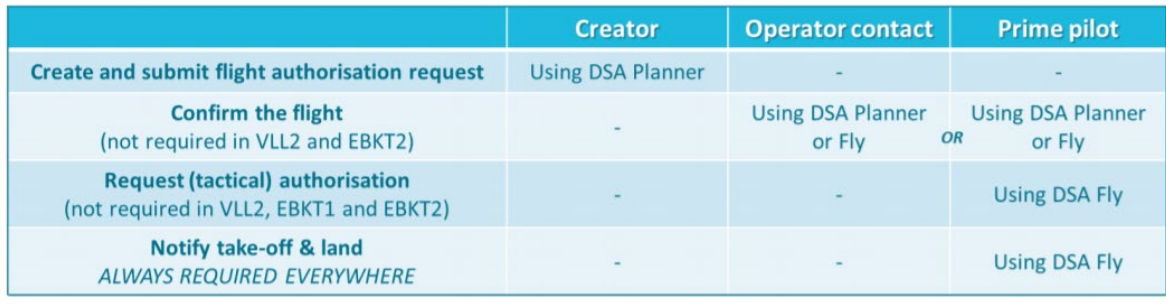

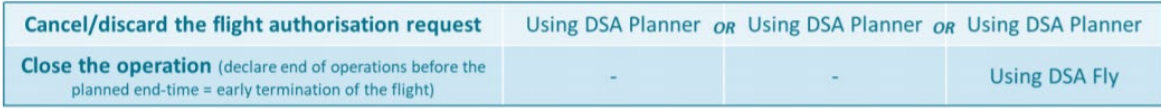

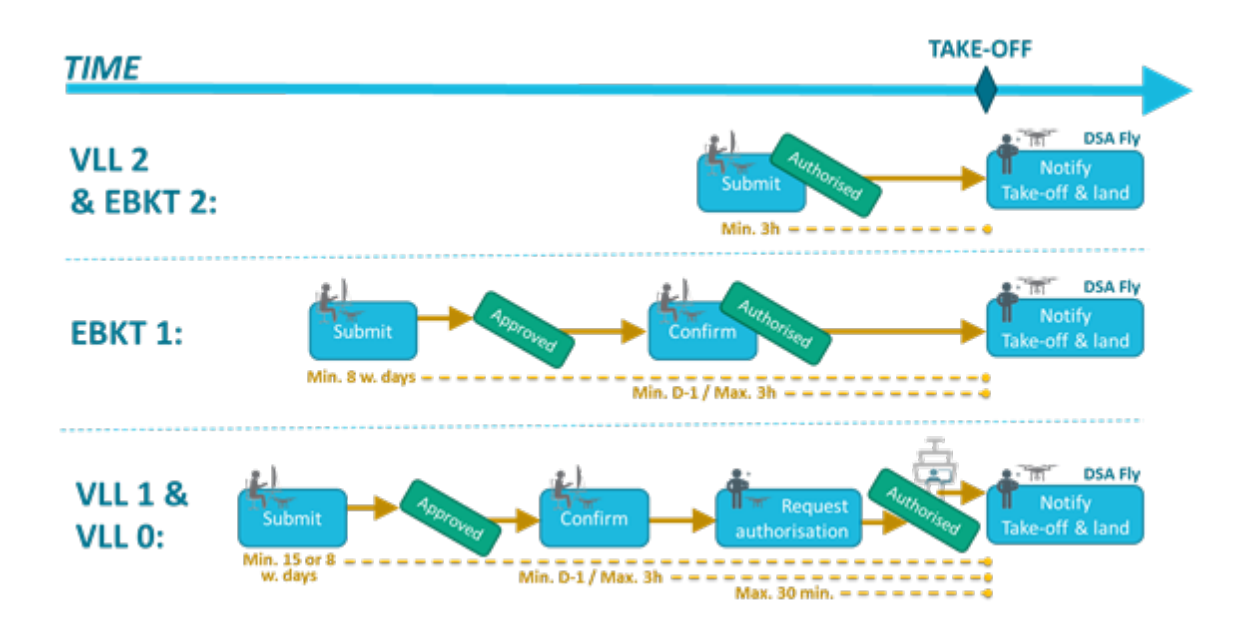